# Checkliste – Prüfung des Steuerbescheides

Hinweis: Die folgende Darstellung bezieht sich auf einen Einkommensteuerbescheid

Am einfachsten ist es, Ihren Steuerbescheid "von hinten nach vorne" zu prüfen, denn der Steuerbescheid endet mit Erläuterungen. Hier finden Sie Hinweise, sollten noch Angaben fehlen. An dieser Stelle können sich auch Erläuterungen zu Abweichungen von den Angaben in Ihrer Steuererklärung finden.

# 1. "Erläuterungen" am Ende des Steuerbescheides prüfen

#### Er 1äuterungen

en aante uitgen.<br>Die Ergebnisse der Bearbeitung wurden zur elektronischen Übermittlung bereitgestellt.<br>Dieser Festsetzung liegen Ihre (am 24.04.2022 um 20:55:59 Uhr) in authentifizierter Form übermit-<br>telten Daten zugrunde

Bitte bewahren Sie diesen Steuerbescheid auf. Er dient auch als Einkommensnachweis für andere<br>Behörden (z. B. für Erziehungsgeld/Elterngeld, Leistungen nach dem BAföG).

hahen sonstige Vorsorgeaufwendungen **B.** Beiträge für Wahlleistungen oder Sie  $(z,$ Sie naben sonstige vorsorgeautwendungen (z. B. Beitrage für wahlleistungen oder<br>Haftpflichtversicherungen) angegeben. Diese Aufwendungen konnte ich nicht berücksichtigen, da der<br>gesetzliche Höchstbetrag bereits durch Ihre

☐ Aus den Erläuterungen geht hervor, dass Sie Unterlagen einreichen müssen:

- ✓ Unterlagen zusammenstellen und beim Finanzamt einreichen
- ☐ Das Finanzamt erläutert, dass es von Ihren Angaben in der Steuererklärung

abgewichen ist:

✓ Prüfung der Abweichungen, siehe folgender Punkt 2

### 2. Steuerbescheid auf Abweichungen prüfen

Prüfen Sie bitte auch, wenn unter den "Erläuterungen" keine Abweichung aufgeführt wurde.

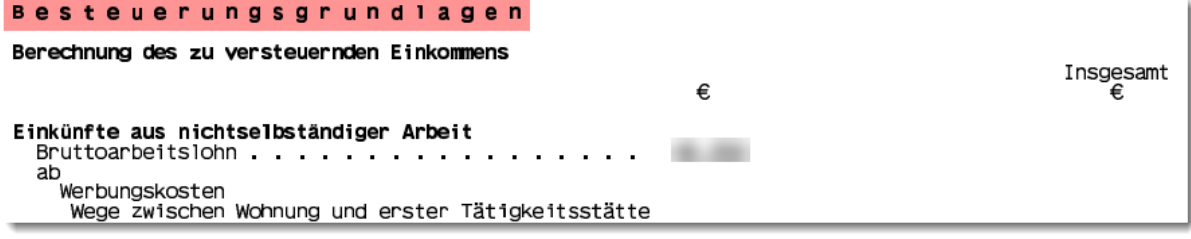

☐ Das Finanzamt ist nicht von Ihren Angaben in der Steuererklärung abgewichen:

 $\checkmark$  weiter mit Punkt 3

☐ Das Finanzamt ist von Ihren Angaben in der Steuererklärung abgewichen:

☐ Sie können die Abweichungen anhand der Erläuterungen oder aus dem

Steuerbescheid nachvollziehen und sind einverstanden.

☐ Sie können die Abweichungen anhand der Erläuterungen oder aus dem

Steuerbescheid nicht nachvollziehen und sind nicht einverstanden.

- $\checkmark$  Gegebenenfalls telefonische Rücksprache mit Ihrem Finanzamt halten.
- ✓ Einwendungen schriftlich beim Finanzamt innerhalb eines Monats nach

Bekanntgabe des Steuerbescheides einreichen, siehe Punkt 5. "Einspruch".

**Tipp:** Nutzen Sie ELSTER, können Sie sich hier automatisch die Abweichungen anzeigen lassen, wenn Sie die elektronische Übermittlung der Bescheiddaten beantragt haben. Ansonsten können Sie Ihre ELSTER-Probeberechnung oder eine Kopie Ihrer Steuererklärung einfach neben Ihren Steuerbescheid legen.

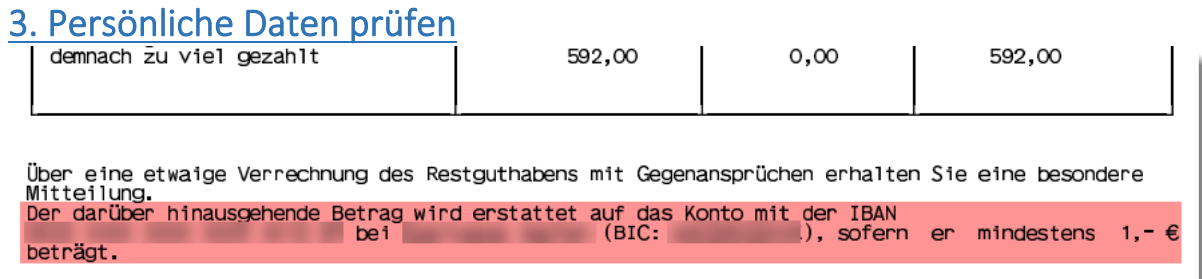

 $\Box$  Die angegebene Bankverbindung ist zutreffend.

☐ Die angegebene Bankverbindung ist nicht zutreffend:

✓ Informieren Sie das Finanzamt nach Möglichkeit umgehend über Ihre zutreffende Bankverbindung.

# 4. Ergebnis im Steuerbescheid prüfen

#### Festsetzung

```
Art der Festsetzung<br>Der Bescheid ist nach § 165 Abs. 1 Satz 2 AO teilweise vorläufig.
```
Festsetzung

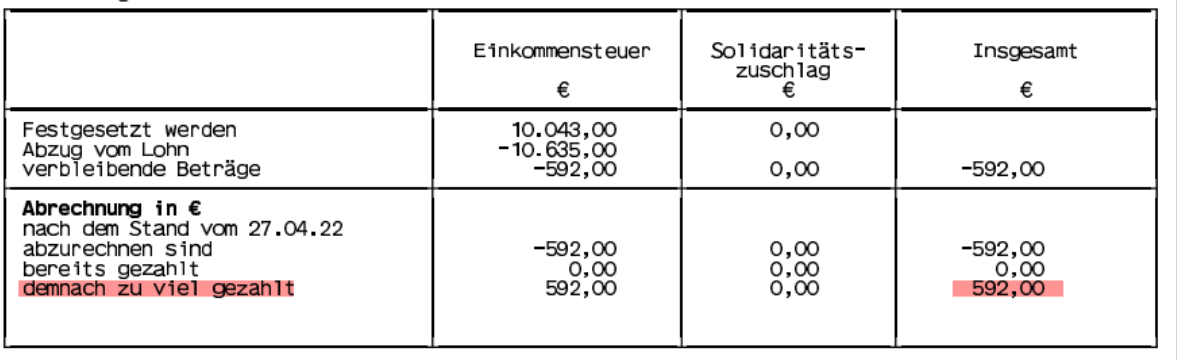

 $\Box$  Das Ergebnis weist eine Erstattung aus ("demnach zu viel gezahlt"):

✓ Diese überweist das Finanzamt automatisch, wenn eine Bankverbindung bekannt ist.

 $\Box$  Das Ergebnis weist eine Nachzahlung aus ("Bitte zahlen Sie bis zum..."):

- ✓ Zahlung der offenen Beträge oder andernfalls
- ✓ Speicherung einer Erinnerung im Kalender zur Zahlung oder
- ✓ Anlegen einer Terminüberweisung für den Fälligkeitstermin.
- ✓ Alternativ: Prüfen Sie, ob Sie einen Verrechnungsantrag stellen müssen, wenn Sie einen weiteren Bescheid mit Guthaben erwarten.

## 5. Falls erforderlich: Einspruch einlegen

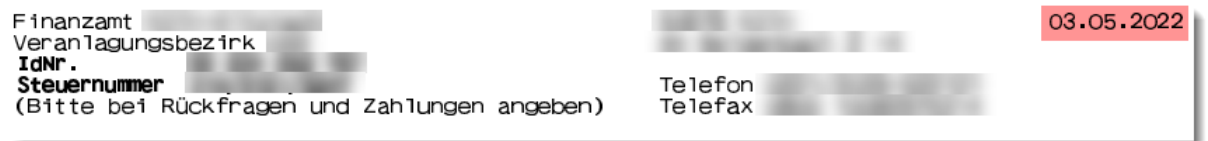

☐ Einspruchsfrist prüfen:

- $\checkmark$  Ein Einspruch ist innerhalb eines Monats nach Erhalt des Bescheides möglich. Weitere Informationen finden Sie in der Steuerinfo "Einspruchsverfahren".
- ☐ Einspruch erstellen und erforderliche Unterlagen zur Begründung beifügen:
	- ✓ Einen Einspruch können Sie auch direkt über ELSTER einlegen, wenn Sie authentifiziert sind
- ☐ Überprüfen, ob ein Antrag auf Aussetzung der Vollziehung zu stellen ist:
	- ✓ Solange der Antrag nicht genehmigt wurde, ist die Steuer weiter zu zahlen bzw. wird sie von Ihrem Konto abgebucht, wenn Sie am Lastschrifteinzugs-Verfahren teilnehmen.

## 6. Vorauszahlungen prüfen

☐ Hinter Ihrem Steuerbescheid heftet ein Vorauszahlungsbescheid:

- ✓ Sind die Einnahmen und Ausgaben noch zutreffend? Ansonsten Antrag auf Anpassung der Vorauszahlungen stellen
- ✓ Erinnerung im Kalender eintragen, um die Vorauszahlungen pünktlich zu überweisen.
- ✓ Alternativ: Dauerauftrag einrichten oder am Lastschrifteinzugsverfahren teilnehmen